# ctilo GU

## "NORMAS PARA LA PRESENTACIÓN DE ORIGINALES"

EDITORIAL UNIVERSIDAD DE GRANADA

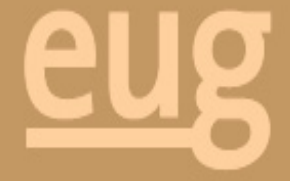

## GUÍA DE ESTILO DE LA EDITORIAL UNIVERSIDAD DE GRANADA (EUG)

(Normas para la presentación de originales)

## GUÍA DE ESTILO DE LA EDITORIAL UNIVERSIDAD DE GRANADA (EUG)

(Normas para la presentación de originales)

UNIVERSIDAD DE GRANADA

2 0 0 7

Esta Guía de estilo fue elaborada por José A. García Sánchez, Rafael G. Peinado Santaella y Antonio López Fernández, y aprobada por el Consejo Editorial de la Universidad de Granada con fecha 5 de julio de 2005.

 GUÍA DE ESTILO DE LA EDITORIAL UNIVERSIDAD DE GRANADA (EUG). UNIVERSIDAD DE GRANADA. Depósito legal: GR/2.348-2007. Edita: Editorial Universidad de Granada. Campus Universitario de Cartuja. Granada. Fotocomposición: Natale's, S. L. Arabial, 73. Granada. Imprime: Imprenta Comercial. Motril. Granada. *Printed in Spain Impreso en España*

## **SUMARIO**

Presentación.

A qué llamamos «original para edición».

Aspectos generales.

Aspectos tipográficos

La corrección de pruebas.

## **PRESENTACIÓN**

La producción editorial de la Universidad de Granada se ha desarrollado con fuerza en los últimos años, al ritmo de la de otras universidades andaluzas y españolas. Ya desde su antigua consideración como Servicio de Publicaciones, la actual Editorial Universidad de Granada se ha esforzado en difundir los resultados de la actividad investigadora entre el público lector. Sus colecciones se encuentran hoy habitualmente en los anaqueles de las librerías, y algunas de ellas han conseguido incluso superar la difícil barrera del interés estrictamente académico. Sin embargo, para que los libros universitarios puedan tener digna presencia entre los productos de las grandes editoriales privadas, que ejercen con su estrategia de novedades una formidable presión sobre las librerías y otros puntos de venta, hace falta un esfuerzo compartido por todos los agentes que intervienen en su proceso de elaboración.

La *Guía de estilo* es un conjunto de indicaciones destinado a la normalización de los textos impresos. Se dirige a quienes intervienen, de un modo u otro, en el proceso de edición, y su objetivo es contribuir tanto a la agilidad del proceso como a la coherencia del resultado final. En una herramienta de este tipo se entiende por «estilo» la cualidad del conjunto de características técnicas que contribuyen a la imagen unificada de los productos de una entidad editorial. No se pretende hacer recomendaciones sobre el *estilo* personal de cada escritor, redactor o traductor; al fin y al cabo, el «estilo» editorial sólo coincide con el personal en el origen etimológico, del que ambos comparten lo que de precisión pudiera haber en el uso del *stilus,* o punzón que se utilizaba en la Antigüedad para el trazado de símbolos, números o grafías.

En la primera entrega de esta *Guía de estilo* se tratan las normas básicas de presentación de originales para edición. En realidad estas normas han variado poco en relación a las exigidas cuando el instrumento utilizado por los autores era una sencilla máquina de escribir, y los trabajos que hoy se realizan delante de una pantalla de ordenador eran ejecutados por un cajista situado de pie delante de una ordenada colección de caracteres de metal y manejando un componedor. Pero el uso masivo de ordenadores aconseja actualizar las antiguas normas y tratar más a fondo los procesos de preparación y corrección de originales. El salto tecnológico de la fotocomposición a la autoedición ha puesto al alcance de los autores programas informáticos con una amplísima gama de posibilidades cuya utilización, a la vez que facilita convertir los borradores en obras mejor acabadas desde el punto de vista de los contenidos, entorpece notablemente el posterior proceso de edición si se utilizan para

compaginar el texto o conseguir efectos estéticos que luego habrá que desmontar en los talleres. Para evitarlo, se tratan en estas páginas las condiciones para la presentación de los originales en soporte magnético, códigos de uso permitido, características del texto, tipos de archivo, diseño tipográfico inicial, etcétera.

Por otra parte, una correcta distribución de competencias entre autores y editores redundará para bien en plazos de ejecución y calidad final. A pesar de que es conveniente delimitar los momentos del proceso en los que intervienen los autores de aquellos que están en manos de editores y colaboradores de la editorial, los términos y criterios que definen el producto final son los mismos para todos.

Para la elaboración de estas normas se ha contado con la experiencia de los profesionales de las artes gráficas que desde hace tiempo vienen colaborando con la institución; igualmente se han consultado diversos manuales elaborados por otras universidades, y las entretenidas *Normas de estilo* del Taller de Mario Muchnik, así como el *Diccionario de la edición y las artes gráficas* de la Fundación Germán Sánchez Ruipérez, y la *Tipografía básica* de Philip Luidl. Mención especial merece el *Manual de estilo de la Lengua española (MELE3)* de José Martínez de Sousa. Algunas dudas han encontrado su solución en el *Manual del cajista,* publicado por los Salesianos hace más de cincuenta años, y que sirvió para la formación de varias generaciones de cajistas y linotipistas. Y es que, si bien han cambiado las herramientas, siguen vigentes los conceptos que para la edición de libros impuso a lo largo de centenares de años la utilización de instrumentos ya en desuso. Desde los lejanos tiempos de los

tipos móviles hasta los recientes de la fotocomposición, los trabajos de las artes gráficas han estado ligados por una misma aspiración: la *legibilidad* de los textos. Así se entiende, por ejemplo, que la tipografía de plomo sea en gran medida el modelo de la tipografía digital, y que las posibilidades de los programas de autoedición se hayan inspirado en los hallazgos técnicos de las antiguas imprentas. La rapidez y aparente facilidad de los modernos talleres no excluye, sino todo lo contrario, aquello que estos comparten con sus antecesores: la pretensión de producir páginas fácilmente legibles.

Los consejos e indicaciones que aquí se encuentren están suficientemente contrastados por la experiencia propia y ajena. La selección de criterios ha intentado ser la más adecuada con el fin de cumplir el objetivo de aumentar la calidad, agilidad y coherencia en las publicaciones de la Universidad de Granada.

Por último, conviene que no consideremos estas *Normas*... como definitivas. Vale más considerarlas el primer paso para que, sumando la experiencia de los editores y las sugerencias pertinentes de autores y especialistas, la Universidad de Granada pueda disponer de una herramienta completamente fiable en el terreno de la edición de libros, documentos o informes, ya sea en papel o en soporte electrónico, cuya utilidad pueda ser contrastada con los productos finales. Con el fin de que estas palabras no caigan en saco roto, incorporamos un colofón en el que se indica cómo ponerse en contacto con los talleres de esta editorial. La dirección de correo allí indicada recogerá todas las sugerencias que los usuarios consideren oportunas, con vistas a una futura edición ampliada —y corregida, si procediera— de estas páginas.

## **A QUÉ LLAMAMOS «ORIGINAL PARA EDICIÓN»**

Debemos entender como «original para edición» el conjunto de materiales y documentos a partir del cual pueda iniciarse el proceso que culminará con un libro elaborado. Antes de él, hay un largo y a menudo tortuoso camino de investigación o creación; después, un nuevo momento en el que la difusión, promoción y comercialización son los protagonistas. Pero ésa es otra historia.

El «original» es el punto de partida y la guía que servirá de referencia a lo largo de todo el proceso de edición. Como pasará por muchas manos, es comprensible que de él se espere el mayor orden y claridad posibles, sobre todo cuando lo normal es que ningún especialista en la materia de que se trate intervenga en la manipulación, a excepción del autor en el momento de la corrección de pruebas.

El orden y claridad de los que hablamos son, claro está, de tipo técnico; a los contenidos se les supone. Es el editor, con el asesoramiento de los profesionales que

van a intervenir, quien debe establecer estos criterios. De ahí que sea tan importante que el autor, a la hora de disponer su original, tenga en cuenta que las indicaciones aquí recogidas son el producto de un consistente bagaje profesional, igual que el contenido de su texto es el producto de largos años de estudio y reflexión. A menudo suele suceder que el autor confunda su gusto o devoción por los libros con un conocimiento «sobrevenido» del oficio de editor, fotocomponedor o impresor. Aun siendo comprensible, debe saber que su intervención —ligada siempre a las normas recogidas en la *Guía de estilo*— acaba en el momento de entrega de las pruebas corregidas, y que son muy pocos —y señalados— los casos de autores que, a la vez, son o han sido especialistas en artes gráficas. Es responsabilidad del editor, coordinando a correctores y fotocomponedores, como antaño a cajistas, linotipistas e impresores, llevar a buen puerto el proyecto iniciado por el autor. El autor debe saber que las normas de presentación de originales no vinculan estos con el resultado final, que dependerá en cada caso del «estilo» propio de cada colección.

Del original para edición se espera también que nada sobre y nada falte; una vez iniciado el proceso, una adición o una merma de texto redunda en retrasos y costes económicos. Sólo de manera excepcional y por razones muy fundadas admite cualquier editor introducir o retirar un párrafo del texto ya montado. Algunos de los motivos de corrección de última hora más comunes suelen ser determinados errores involuntarios como la ausencia de datos en las bibliografías, o la confusión en fechas. Se espera del autor, obviamente, una revisión concienzuda de ese material antes de entregarlo a la editorial.

En definitiva, preparar el original para edición es competencia exclusiva del autor, y de su correcta elaboración dependerá después en gran medida la calidad del producto final: el libro. No se trata de una tarea fácil. Los autores recién llegados al mundo de la edición lo descubren cuando, habiendo sido aceptada por alguna editorial la publicación de su tesis doctoral, se les indica que deben convertirla en un original para edición. El gesto de estupefacción del investigador es sólo comparable a las enormes dificultades que encuentra para, según las instrucciones recibidas, aliviar de texto «innecesario» la tesis, reducir las notas, modificar la presentación de la bibliografía, retirar los códigos que le dieron en su día ante el tribunal la apariencia de «libro montado», etcétera. Esa ingrata labor que viene a sumarse al esfuerzo de investigación, redacción y defensa de la tesis es, sin embargo, imprescindible si el autor pretende ver su trabajo convertido en libro, y no en «tesis encuadernada».

## **ASPECTOS GENERALES**

Aunque de vez en cuando hace acto de presencia, casi ha desaparecido ya el autor que entrega un manuscrito dactilografiado en una máquina de escribir. No se puede forzar a nadie a usar un ordenador, pero sí recomendar a los pocos autores que todavía se resisten como jabatos a utilizar las nuevas tecnologías, que encarguen a alguien el «picado» en soporte magnético de sus trabajos, por las mismas razones que antaño se recomendaba el «pase» a máquina de escribir de los manuscritos autógrafos, y mucho antes se insistía en una caligrafía lo más clara y convencional posible. Y es que la función de los profesionales de la edición no es desentrañar originales confusos o enrevesados. El autor debe valorar que en la claridad de su original reside la garantía de que se reducirá la posibilidad de cometer errores en la manipulación y, por tanto, se evitarán retrasos, aumentos de coste y disgustos diversos.

Aprovechar las posibilidades de las nuevas tecnologías no implica la utilización de todos los códigos y recursos de un programa de procesamiento de textos, sino sólo los indispensables para facilitar al taller de fotocomposición una comprensión lo más exacta posible de la globalidad del texto y su estructura. Después se encargarán los especialistas de transformarlo según las normas de estilo correspondientes a cada colección.

En esa dirección, la de la claridad en los originales destinados a la edición, se encaminan los siguientes consejos. Siguiéndolos, el autor facilitará enormemente la posterior tarea de los profesionales de las artes gráficas y habrá puesto la piedra inaugural de un buen producto que irá firmado con su nombre.

PRESENTACIÓN IMPRESA <sup>Y</sup> EN SOPORTE INFORMÁTICO

El primer paso que el autor debe dar es el de cumplimentar el documento «solicitud de publicación» ubicado en la página web de la editorial (www.editorialugr.es).

Una vez aceptada la publicación, el autor presentará a la editorial *dos copias de su trabajo, una en soporte informático* —preferentemente disquete o CD—, *y otra impresa en papel de tamaño DIN A4* (210 × 297 mm) por una sola cara y con un margen de 3 cm a derecha, izquierda, arriba y abajo, destinado a posibles anotaciones de carácter técnico. Los programas informáticos de procesamiento de textos permiten que el autor ejerza cierto control sobre el número de pulsaciones de cada página; pues bien, se trata de conseguir páginas que contengan de 2.000 a 2.200 pulsaciones, incluidos los blancos en la línea; es decir, de 30 a 32 líneas por 70 espacios cada una.

La presentación en papel debe corresponder exactamente al contenido de los ficheros.

Todas las páginas deben estar numeradas (*foliadas,* en el argot profesional).

Se utilizará la fuente *Times New Roman* a cuerpo de 12 puntos. El interlineado debe ser de 1,5 líneas en blanco entre cada línea impresa.

La obra no se presentará completa en un solo archivo informático, sino que deberá utilizarse uno por cada capítulo o sección, incluidos el índice general, la bibliografía y la lista de ilustraciones. De esta norma se exceptúan en principio las obras de creación, cuya extensión y complejidad en la compaginación no suelen ser excesivas.

En ningún caso debe truncarse un capítulo o sección en dos ficheros.

Los ficheros estarán numerados convenientemente y serán denominados con una referencia al título, con el fin de prevenir posibles confusiones en la manipulación posterior. Por ejemplo, de un libro que tituláramos *Historia de los riegos,* obtendríamos los ficheros RIEGOS01, RIEGOS02, etcétera.

Es conveniente evitar ciertos errores provenientes de la falta de experiencia en el «picado» del texto. Por ejemplo, nunca debe haber dos espacios entre palabras, ni uno entre palabra y signo de puntuación. Tampoco debe sustituirse la tabulación por varias pulsaciones en la barra espaciadora. Detrás de un signo de puntuación siempre va un espacio. El [retorno] sólo debe utilizarse a final de párrafo, nunca para quebrar líneas (de esta indicación se excluyen los textos poéticos).

El manuscrito contenido en el disquete o CD debe haber sido elaborado en cualquier versión de procesadores de texto convencionales para PC o Macintosh (*Word, WordPerfect, Word Star, XYWrite,* etcétera*)*, y archivado en formato RTF, DOC o WPD. *Para la elaboración de un original, en ningún caso debe utilizarse un programa profesional de edición.*

En caso de utilizar tipografía no ordinaria (griego, lenguas eslavas u orientales, símbolos matemáticos...), se adjuntará también, en disquete aparte, la fuente que se ha utilizado. El disquete irá rotulado con el título, nombre del autor y la indicación «*fuente (nombre correspondiente)».*

En caso de que la obra contenga material gráfico digitalizado, éste se entregará en disquete o CD aparte, con una etiqueta rotulada que indique el título del libro, nombre del autor, y la indicación «material gráfico». *En ningún caso se insertarán los gráficos en los documentos de texto.*

En el momento de entrega del original se adjuntarán por escrito, aunque ya se hayan cumplimentado en la página web, los siguientes datos:

— Título del libro.

- Nombre, dirección y teléfono de contacto del autor. Se puede añadir también la dirección de *e-mail.*
- Nombre y versión del editor de texto utilizado.
- Lista numerada de ficheros, con referencia al volumen total de *bytes* que contengan.
- Lista numerada de gráficos con su título correspondiente y el texto, si existiera, que debe ir al pie de cada uno. Esta lista debe ser la impresión exacta del contenido de uno de los ficheros.
- Un breve currículo del autor y una breve reseña sobre la obra. Estas dos últimas aportaciones servirán para la composición de la contracubierta o las solapas y también para la promoción inicial del libro.
- Otras especificaciones, como, por ejemplo, la presencia en el texto de fuentes no ordinarias.

Nunca se debe entregar un original para edición sin guardar copia. Por obvia, esta recomendación no se sigue a veces, lo que convierte indebidamente a la editorial en custodia de ejemplares únicos.

#### GRÁFICOS, FOTOGRAFÍAS <sup>E</sup> ILUSTRACIONES

El material gráfico requiere nitidez con el fin de conseguir más tarde una buena impresión. Es preferible el trabajo con originales, pero ello no siempre es posible. Existen programas específicos para conseguir buenas copias digitalizadas. Se recomienda que, en caso de que el autor no tenga conocimientos sobre su manejo, recurra a expertos. En general, el material gráfico presentado en soporte digital debe entregarse en formato TIFF o JPG a una resolución de 300 puntos para las fotografías y 1.200 para gráficos. Las copias digitalizadas deben ir acompañadas de otras impresas o fotocopiadas que, aunque sean de mala calidad, servirán de guía en la composición.

Uno de los ficheros de texto debe contener una lista numerada de los gráficos, cuadros, fotografías e ilustraciones. Al lado de cada número se dispondrá la referencia y el título en cursiva que habrán de colocarse al pie de cada uno de ellos. Ejemplo: Cuadro X. *Frecuencias.*

Los gráficos e ilustraciones deberán ir numerados de manera relacionada con el lugar del texto que se desee que ocupen, y se corresponderán con copias u originales que irán entre las páginas adecuadas del original impreso.

#### CUADROS DE DATOS

Los cuadros que contienen datos suelen requerir una complicada elaboración en los talleres de fotocomposición. Es conveniente que, siempre que sea posible, se alivien de información que pueda contenerse en el texto. De esta manera se evitarán trabajos de edición innecesarios y se contribuirá a la claridad en la lectura. Si el cuadro es demasiado grande sólo cabrá la solución de insertarlo como página desplegable. El autor puede evitar esa costosa manipulación separando adecuada mente parte de esa información en otro cuadro.

Los datos presentes en un cuadro deben entregarse a la editorial con una sola tabulación entre ellos. Al final de la línea de datos, un retorno:

*dato [tab.] dato [tab.] dato [tab.] [retorno] dato [tab.] dato [tab.] dato [tab.] [retorno]*

Es conveniente que los datos vayan acompañados de un diseño impreso que oriente al componedor, pero en el fichero no se utilizarán códigos de línea ni de cuadros.

#### NOTAS <sup>A</sup> PIE DE PÁGINA

Las publicaciones de una editorial universitaria suelen contener gran número de anotaciones y referencias cruzadas. Es lo normal, en textos de investigación que requieren probar lo que se afirma y presentar las fuentes en que se basan. Sin embargo, hay quien opina que las notas entorpecen a menudo la lectura al forzar el desplazamiento de la mirada desde la línea en la cual se encuentra la llamada hasta el pie de página, donde se coloca la referencia. Suelen ser bastantes farragosas, por ejemplo, las notas que remiten una y otra vez a determinadas páginas de idéntica publicación. Es recomendable en estos casos utilizar el llamado sistema *Harvard* que integra en el texto la referencia a la publicación conteniendo el nombre del autor, el año de publicación y la página (Lázaro, 1968: 30). Esos datos son suficientes para que el lector interesado acuda a la edición correcta, citada en bibliografía, y, si lo considera conveniente, contraste el contenido de la cita con su fuente. Y sobre todo, no entorpece la lectura. Queda al arbitrio de los autores el criterio de uso de las notas a pie de página, pero también se les recomienda que sean utilizadas sólo cuando se haga necesario incluir texto adicional que refuerce lo argumentado.

Para introducir las notas, se recomienda la utilización del recurso correspondiente dentro del programa, de manera que las llamadas en el texto aparezcan voladitas.

Entre la palabra y la llamada debe haber un espacio en blanco, y en las opciones debe seleccionarse que las notas aparezcan al final del documento, de manera que las notas destinadas a pie de página, numeradas consecutivamente, aparezcan juntas al final de cada capítulo/fichero, y sus llamadas en su lugar correspondiente del texto.

El autor no debe aplicar en las notas un tamaño de letra distinto al del texto.

En cada capítulo/fichero se debe empezar la numeración de las notas.

Antes de la entrega del original, el autor debe revisar concienzudamente la correspondencia exacta entre llamada y nota; esa revisión se repetirá en el momento de última corrección de pruebas, con el texto ya compaginado definitivamente.

#### TABULACIONES Y SANGRÍAS

La tabulación es el espacio que introducimos entre el borde de la caja impresa y el principio de una sola línea; el espacio que llamamos «sangría» abarca uno o más párrafos.

La tabulación —sólo una— debe aplicarse exclusivamente en las líneas de principios de párrafo, y para separar datos destinados a un cuadro. *En ningún caso debe ser sustituida por varias pulsaciones de la barra espaciadora.*

La sangría debe aplicarse exclusivamente en el bloque de texto que deba ser considerado como cita. (Ver *Las citas*, más abajo.)

#### ENUMERACIONES

Los elementos de una enumeración pueden ir precedidos de un guión mediano, de un número o de una letra.

Si se utilizan números, debe escribirse la secuencia [número-punto-espacio].

Si se utilizan letras en orden alfabético, la secuencia será: [letra minúscula y cursiva-paréntesis de cierre en cursiva-espacio].

Cuando se trata de enumeraciones simples, cada línea debe empezar en minúscula y acabar en punto y coma [;].

Si los elementos enumerados constituyen oraciones independientes, se empieza con mayúscula y se acaba cada uno de ellos con punto.

## **CITAS**

Como en el caso de las notas a pie de página, las ediciones universitarias suelen contener gran número de citas directas. Con el fin de evitar en la página un excesivo «sobresalto» de líneas en blanco, cuando las citas no superen las tres líneas deben aparecer integradas en el cuerpo de texto, y delimitadas por comillas. No se utilizan cursivas para destacar su condición de cita.

Cuando las citas superen las tres líneas, deben ser situadas en bloque de texto separado arriba y abajo por una línea en blanco, aplicándoles una sangría. En este caso no se utilizarán comillas, puesto que para destacar la condición de cita del párrafo se considera suficiente la sangría y la línea en blanco arriba y abajo.

#### BIBLIOGRAFÍA

La citación bibliográfica suele ser uno de los aspectos más controvertidos del estilo editorial; no en vano existen varios sistemas de citación, desde la norma UNE 50104:1994 (adaptación española de la internacional ISO 690:1987), hasta la establecida por la APA, etcétera. La Editorial Universidad de Granada ha optado por dejar al criterio de los autores la elección de sistema, al mismo tiempo que propone el que, a su parecer, puede resultar más acorde con la pretensión de legibilidad de los textos. En cualquier caso, se excluyen de esta propuesta los sistemas utilizados por Ciencias y Ciencias Médicas (estilo Vancouver), distintos a los de Humanidades.

Como pauta general, la bibliografía debe entregarse en un fichero destinado exclusivamente a ella. Cada cita reproducida en el texto debe tener su referencia bibliográfica. Si la referencia es simple, es decir, si carece de un comentario, se recomienda integrarla en el texto. Para integrar en el texto una referencia bibliográfica, se debe hacer mención al autor, año de edición y página(s) según el sistema Harvard; por ejemplo: (Lloréns, 1979: 30) se referiría a la página 30 de la obra citada en la sección «Bibliografía»:

## Lloréns, Vicente (1979), *Liberales y románticos*, Valencia, Castalia.

En caso de que en la bibliografía existan una o más obras del mismo autor editadas el mismo año se diferenciarán mediante una letra en subíndice al lado del año: (Lloréns, 1979a: 30).

Se utilizarán los dos apellidos de un autor para evitar confusiones en el caso de que en la bibliografía aparezcan dos autores con nombre y primer apellido coincidentes.

Se pueden añadir elementos que no aparezcan en el documento fuente, con el fin de completar la información. Estos elementos deberán ir encerrados entre corchetes [ ] o entre paréntesis ( ), a continuación del elemento modificado. Los nombres de personas podrán abreviarse a sus iniciales separadas mediante un punto.

Cuando existen varios autores se separarán por punto y coma y un espacio, y si son más de tres se hará constar el primero seguido de la abreviatura *et al* [*et alii:* y otros].

En el caso de obras anónimas, el primer elemento de referencia será el título.

Después de los apellidos y nombre de los editores, directores, compiladores o coordinadores, hay que añadir la abreviatura correspondiente al tipo de función que realiza: *comp., coord., ed.,* etcétera.

#### *Autor*

Si el autor es una entidad se indicará el nombre de la misma tal como aparece en la fuente:

—En las entidades de gobierno se indica en primer lugar el nombre geográfico y a continuación el nombre de la institución. Ej.: España. Ministerio de Cultura. Dirección General de Bellas Artes y Patrimonio.

—Si el nombre que identifica a la entidad no contiene referencia geográfica, se añade entre paréntesis el nombre de la ciudad donde se halla. Ej.: Biblioteca Nacional (Madrid).

## *Título*

Se escribe en cursiva, y debe ser correspondencia exacta del que aparece en la fuente.

Los subtítulos se pueden escribir tras el título, separados por dos puntos y espacio, y también en cursiva.

## *Edición*

Se hará constar sólo cuando sea distinta a la primera.

## *Datos de publicación*

El lugar geográfico donde se ha publicado el documento se cita en español: París, y no Paris; Bruselas, y no Bruxelles. Si se considera necesario se puede añadir entre paréntesis el nombre de la provincia, estado o país.

Si hay más de un lugar de publicación o más de un editor, se cita el más destacado y los demás se omiten añadiendo «etc.».

Si el lugar de publicación no aparece especificado, se cita uno probable entre corchetes seguido del signo de interrogación «?», o bien no se indica lugar alguno y se pone [s. l.] *(sine loco).*

Si no aparece en el documento nombre de editor, se puede poner la abreviatura [s. n.] *(sine nomine).*

Si la fecha de publicación que aparece en el documento no es la correcta, se transcribe ésta y a continuación se pone entre corchetes la fecha real.

Si la fecha de publicación de un documento comprende varios años, se hace constar el primer año y el último. Ej.: 2000-2002.

Si se desconoce el año de publicación, se sustituye por la fecha del depósito legal, el *copyright* o la de impresión (en este orden de prioridad). En ediciones más antiguas, se puede poner una fecha aproximada: *ca.* 1907, o bien 191?

Si citamos un documento aún no publicado pondremos en el lugar de la fecha «(en prensa)».

*Cómo citar*

En la citación bibliográfica existen elementos de reseña obligada, y otros opcionales.

De reseña obligada:

— apellidos y nombre del autor;

— título de la monografía;

— empresa editora;

— lugar y año de edición.

De reseña opcional:

— responsabilidades secundarias (traductor, prologuista, ilustrados, coordinador, etcétera);

— serie editorial;

— notas;

— número de páginas;

— etcétera.

Monografías

Entenderemos por monografía la obra de investigación dedicada a un solo tema:

Apellido(s), Nombre, *Título del libro: subtítulo del libro*, mención de responsabilidad secundaria (traductor; prologuista; ilustrador; coordinador; etcétera), n.º de edición, lugar de edición, editorial, año de edición, serie; número de serie, número de páginas.

Ejemplos:

- Gombrich, Ernst H., *Historia del Arte;* Santos Torroella, Rafael (versión española), 15.ª ed., Madrid, Alianza Editorial, 1992, Alianza Forma, 548 págs.
- *El Lazarillo de Tormes,* Marañón, Gregorio (prol.), 10.ª ed., Madrid, Espasa Calpe, 1958, Colección Austral, 156.

Partes de monografías

Apellido(s), Nombre, «Título de la parte», en Responsabilidad de la obra completa, *Título de la obr*a, edición, lugar de edición, editorial, año de edición, situación de la parte en la obra.

Ejemplos*:* 

- Martínez Núñez, María Antonia, «Poder e instrumentos teóricos de oposición en el Islam», en Pérez Beltrán, Carmelo (ed.), El *mundo árabe e islámico ante los retos del futuro,* Granada, Editorial Universidad de Granada, 2004, págs. 53-94.
- Grande Covián, Francisco, «El libro al servicio de la ciencia», en *La cultura del libro,* Madrid, Fundación Germán Sánchez Ruipérez, 1988, Biblioteca del Libro, págs. 169-184.

Publicaciones en serie

*Título de la publicación en cursiva,* responsabilidad, edición, identificación del fascículo, lugar de edición, editorial.

Ejemplos:

- *Boletín económico,* Banco de España, 1998, n.º 1, Madrid, Banco de España, Servicio de Publicaciones, 1979-2000.
- *Sendebar*, Facultad de Traducción e Interpretación, 2006, n.º 17, Granada, Editorial Universidad de Granada.

Artículos de publicaciones en serie

Apellidos, Nombre, «Título del artículo», responsabilidad secundaria, *Título de la publicación seriada,* edición*,* localización en el documento fuente, año, número, páginas.

Ejemplos:

- Llosa, Josep, *et al*., «Modulo scheduling with reduced register pressure», *IEEE Transactions on computers*, vol. 47, 1998, n.º 6, págs. 625-638.
- Sabio Pinilla, José Antonio, «La metodología en historia de la traducción: estado de la cuestión», *Sendebar*, n.º 17 (2006), págs. 21-48.

Legislación

País, Título, *Publicación,* fecha de publicación, número, páginas.

Ejemplo:

España, Ley orgánica 10/1995, de 23 de noviembre, del Código penal, *Boletín Oficial del Estado*, 24 de noviembre de 1995, núm. 281, págs. 339-387.

#### Patentes

Mención de responsabilidad principal. *Denominación del elemento patentado.* Responsabilidad subordinada. Notas. Identificador del documento (país u oficina que lo registra). Clase de documento de patente. Número. Año-mes-día de publicación del documento.

#### Normas

ENTIDAD RESPONSABLE DE LA NORMA. *Título.* Número o código de la norma. Edición. Lugar de publicación: editorial, año de publicación.

Ejemplo:

AENOR. *Gestión de la I+D+I.* UNE 166000 EX, UNE 166001 EX, UNE 166002 EX. Madrid: AENOR, 2002.

Congresos

Se citan como una monografía:

Ejemplo:

*XIII Conference of the European Society of Cognitive Psychology. ESCOP-2003. Granada, September, 17-* *20*, Teresa Bajo y Juan Lupiáñez (eds.), Granada, Editorial Universidad de Granada, 2003.

Ponencias de congresos

Se citan como parte de una monografía:

Apellido(s), Nombre, «Título de la parte», en Apellido(s), Nombre, *Título de la obra completa,* Responsabilidades secundarias, n.º de edición, Lugar, editorial, año de publicación.

Ejemplo:

Cerezo Galán, Pedro, «La antropología del espíritu en Juan de la Cruz», en *Actas del Congreso Internacional Sanjuanista, (Ávila 23-28 de septiembre de 1991),* v. III, [s. l.], [s. n.], 1991, págs. 128-154.

Tesis no publicadas

Apellido(s), Nombre, «Título de la tesis». Dirección. Clase de tesis. [Tipo de documento]. Institución académica en la que se presenta, lugar, año.

Ejemplo:

González de la Flor, Pedro. «Valoración de los resultados de la cirugía del aparato locomotor». Directores: Juan Francisco Peña Angulo, José Luis Arranz y José Luis Navarro Espigares. [Disponible en CD-ROM]. Universidad de Granada, 2003.

#### Informes

Apellido(s), Nombre. *Título del informe.* Lugar de publicación: editorial, año. Serie, n.º de la serie. (Disponibilidad)

#### Ejemplo:

## *Informe especial al Parlamento sobre inmigración en la provincia de Granada.* [Sevilla], Defensor del Pueblo Andaluz, 2005, 261 págs.

En caso de que el informe sea inédito, se hará constar dicha condición en la referencia.

Documentos audiovisuales

#### **Grabaciones:**

Apellido(s), Nombre. *Título.* [Designación específica del tipo de documento]. Lugar: editorial, año.

Ejemplo:

- Wagner, Richard. *El drama musical wagneriano*. [Grabación sonora]. Barcelona: CYC, 1998.
- Bardem, Juan Antonio. *Calle Mayor*. [Vídeo]. Madrid: Paramount Pictures: *El Mundo,* [2002]. 1 disco compacto.

## **Programas de radio y televisión:**

*Nombre del programa.* Responsabilidad. Entidad emisora, fecha de emisión.

Ejemplo:

*Jorge Luis Borges.* Director y presentador: Joaquín Soler Serrano. RTVE, 1980. Videoteca de la memoria literaria; 1.

## **Materiales gráficos:**

Apellido(s), Nombre. *Título.* [Designación específica del tipo de documento]. Lugar: editorial, año.

Ejemplo:

Ballesteros, Ernesto. *Arquitectura contemporánea*. [Material gráfico proyectable]. 2.ª ed. Madrid: Hiares, [1980]. 32 diapositivas. Historia del Arte Español; 57.

Documentos electrónicos

Cada vez es más corriente entre los investigadores la utilización de documentos electrónicos en línea, monografías y bases de datos en soporte informático, revistas electrónicas o foros de debate. Las referencias a estas fuentes están normalizadas en la norma internacional ISO 690-2.

En general, las especificaciones para la elaboración de referencias bibliográficas de este tipo de documentos

siguen las mismas pautas que las de los documentos impresos, salvo que hay que tener en cuenta:

A continuación del título se pondrá entre corchetes el tipo de soporte consultado. Los soportes posibles son: [en línea], [CD-ROM], [cinta magnética], [disquete]. Opcionalmente podrá especificarse también el tipo de publicación: [base de datos en línea], [monografía en CD-ROM], etcétera.

Después de la fecha de publicación se añadirá entre corchetes la [fecha de consulta], sobre todo en el caso de que dichos documentos puedan sufrir modificación.

Al final de la referencia, se añadirá información sobre la disponibilidad. Por ejemplo, si se consulta una página web se reproducirá su dirección exacta.

Conviene, antes de citar un documento electrónico, consultar la norma ISO 690-2. Existe una traducción disponible realizada por Cristóbal Pasadas Ureña:

http://www.ugr.es/~pwlac/G00\_Referencias\_electronicas.html

## JERARQUIZACIÓN DE LOS CONTENIDOS: CAPÍTULOS <sup>Y</sup> EPÍ-GRAFES

Para conseguir una buena jerarquización de los contenidos del libro, y facilitar el entendimiento global de la composición, el autor seguirá las siguientes recomendaciones en lo relativo a títulos y capítulos a la hora de preparar el original para edición:

El título principal de cada capítulo irá en bloque de mayúsculas centradas. En una segunda línea, en minúsculas centradas y sin línea en blanco, aparecerá el subtítulo. Entre el subtítulo y el comienzo del texto se dejarán dos líneas en blanco.

Los epígrafes irán alineados a la izquierda y en ningún caso aparecerán precedidos por números. Es conveniente, siempre que sea posible, que los epígrafes no superen la mitad de la línea.

Entre el epígrafe y el texto que le suceda se dejará una línea en blanco. Entre el final del texto y el siguiente epígrafe se dejarán dos líneas en blanco.

En el original para edición, los títulos y epígrafes de cada capítulo se presentarán de acuerdo con la siguiente jerarquización:

—Principal: MAYÚSCULAS.

—Secundario: VERSALITAS

—Tercero: *Cursiva*

—Cuarto: Redonda

—Quinto: **Negra**

—Sexto: *Cursiva negra*

Como se puede comprobar, se elude el sistema de numeración de niveles y se prefiere una solución tipográfica. En todo caso, en los talleres se podrán modificar estas indicaciones —dirigidas a la elaboración del original— de acuerdo con el estilo propio de cada colección.

## ÍNDICES

El índice general se presentará en un fichero expresamente dedicado a él. Deberá contener todos los elementos precisos (títulos, epígrafes, subepígrafes, etcétera), para facilitar la composición jerarquizada del libro.

Si procediera, corresponde al autor la elaboración de los índices temáticos y onomásticos sobre la versión ya compaginada por la editorial.

## **ASPECTOS TIPOGRÁFICOS**

A veces, el uso de determinados recursos tipográficos tales como cursivas, comillas, guiones, etcétera, son motivo de disensión entre los autores y los especialistas en artes gráficas. Pues bien, la utilización de estos recursos se inscribe en el estilo propio de cada una de las colecciones de una editorial, y se asientan sobre la tradición tipográfica, que resuelve determinados conflictos producidos al converger algunos signos y tipologías como paréntesis, puntos, cursivas, comillas, interrogaciones, etcétera. El autor debe renunciar a «personalizar» su libro en el contexto de una línea editorial.

A continuación se exponen una serie de normas para el uso de estos recursos en el original para edición.

RECURSOS BÁSICOS

Entendemos por «recursos básicos» las variaciones en un tipo de letra (o «fuente») que sirven para señalar, distinguir o subrayar distintas partes del texto. Dichos recursos son la *redonda,* la *cursiva,* la *negrita,* la *mayúscula* (también llamada *versal* y «caja alta», en oposición a la minúscula o «caja baja»), y la *versalita*. Es interesante saber que no constituyen «tipos» de letra, sino que son variantes incluidas en cada una de las «familias» de tipos. Con distinta suerte cada una, permanecen en las artes gráficas desde la aparición en 1501 de la *cursiva* o «bastardilla», llamada así (en consonancia con los tiempos) porque no era considerada un tipo «puro», sino una variación de la redonda de cualquier familia

El uso de estos recursos básicos será administrado por el autor siguiendo las siguientes indicaciones.

## *Redonda*

La redonda es la apariencia básica de cualquier tipo de letra. Es el conjunto de caracteres rectos, sin ninguna distinción especial de estilo. Normalmente cualquier composición se hace en redonda, la clase de letra más usada debido a su legibilidad. Apenas existe indicación referida a ella salvo, quizás, en el momento de corrección de pruebas, cuando se quiera «enderezar» o «normalizar», por ejemplo, una cursiva mal situada. En cualquier caso, deben ir en redonda:

- los extranjerismos de uso habitual;
- los nombres originales de instituciones, entidades, compañías, etcétera;
- las voces y locuciones latinas de uso habitual;
- las palabras en cursiva que aparezcan dentro de un texto en cursiva, con el fin de mantener su énfasis.

## *Cursiva*

Se trata, como hemos visto, de una variación de la redonda consistente en inclinar ésta hacia la derecha imitando los caracteres manuscritos. En su origen se utilizó para imprimir los primeros «libros de bolsillo» Con el transcurso del tiempo su escasa legibilidad la limitó a su actual función de subrayar o enfatizar palabras o partes del texto. En el original para edición, la cursiva se indicará utilizando los códigos correspondientes del procesador de textos o bien, a la antigua, subrayando la palabra o palabras que se deseen en cursiva en el texto definitivo. No se deben utilizar ambos sistemas a la vez en el original, ni hacerlos coincidir en una palabra o grupo de palabras, por mucho que se quieran resaltar.

La cursiva es una variación de la que no debe abusarse, pues dificulta la legibilidad del texto. Debe servir para resaltar o subrayar, y conviene evitar su aplicación en tramos de texto largos.

Como indicación, van en cursiva:

- El título de cualquier tipo de publicación (libro, periódico, revista, etcétera), a excepción de los libros del Antiguo y Nuevo Testamento, y los clásicos religiosos: la Biblia, el Corán, el Talmud...
- Títulos de manifestaciones artísticas (pintura, escultura música, etcétera): *Novena sinfonía, Las meninas, El pensador...*
- Títulos de películas y programas de radio y televisión.
- Sobrenombres, alias y apodos cuando acompañan al nombre propio. Sin embargo, irán en redonda

cuando no se cita el nombre propio. Se exceptúan los nombres históricos consagrados por el uso: Alfonso X el Sabio, no *el Sabio*.

- Palabras, términos y expresiones correspondientes a otros idiomas y no asimilados al castellano.
- —Palabras que se quieran enfatizar.
- Palabras o expresiones dialectales o intencionadamente mal escritas.
- Las expresiones matemáticas o gráficas que figuren en el texto.

Si inmediatamente después de una cursiva se situara un signo de puntuación, éste debe ir igualmente en cursiva.

Si la cursiva va encerrada entre paréntesis, debe ponerse en cursiva el cierre.

#### *Negrita*

Es otra variación de la redonda, como la cursiva, y destinada como ésta a enfatizar determinadas palabras o secciones del texto. En los originales para edición debe evitarse del uso de la negrita en el cuerpo de texto, reservándola exclusivamente para las entradas de glosarios y diccionarios, así como para determinados epígrafes (Ver más arriba: *La jerarquización de los contenidos: Títulos y capítulos).*

#### *Mayúscula*

También llamada «versal» o «caja alta», en oposición a la «caja baja» o minúscula. Ambas denominaciones proceden del lugar —los cajetines altos— que los tipos de plomo ocupaban en el pupitre de madera de los antiguos cajistas. Para la utilización de las mayúsculas iniciales se seguirán las normas de ortografía de la R. A. E. Además:

- En los títulos sólo empieza con mayúscula la primera palabra: *El disputado voto del señor Cayo,* pero no *El Disputado Voto del Señor Cayo.*
- No se aplica la inicial mayúscula a tratamientos, cargos, empleos y profesiones: cardenal, conde, doctor, presidente, profesor, rey, san, señor, etcétera, salvo que se escriban en un documento, o que aparezcan en transcripciones, en cuyo caso se respetará la grafía original.

Se utilizarán bloques de mayúsculas sólo en los títulos principales de cada capítulo o sección que, como hemos visto más arriba, van centrados.

*No se utilizarán* bloques de mayúsculas:

- En la bibliografía, para resaltar los nombres de los autores. Se utilizará exclusivamente versalita o redonda.
- Para enfatizar palabras o expresiones en el cuerpo del texto.

En cualquier caso, conviene saber que el uso de las mayúsculas, por lo controvertido, ha dado lugar incluso a monografías. Se puede consultar, p. ej., el libro de José Martínez de Sousa titulado *Diccionario de uso de las mayúsculas y minúsculas,* Trea, Gijón, 2007.

## *Versalitas*

No se deben confundir con las versales o mayúsculas. La altura de las versalitas es la misma que la de las letras minúsculas. En algunas colecciones se suelen utilizar en la zona foliada (encabezados y pies) de la versión definitiva, para incluir información sobre el contenido del libro o los capítulos.

En el original para edición, el autor utilizará versalitas sólo:

- Para la creación de un epígrafe en el segundo nivel. (Ver más arriba, *Jerarquización de los contenidos: capítulos y epígrafes.)*
- Para referirse a siglos: *siglo XVI, s. XX.*
- En la bibliografía. Para resaltar apellidos y nombres de los autores.

OTROS RECURSOS TIPOGRÁFICOS

*Signos de puntuación*

Punto [.1]

Se emplea punto ( . ) para indicar el final de una oración. Después de punto, la primera palabra se escribe con mayúscula inicial:

- El *punto y seguido* se emplea para separar oraciones sin nexo sintáctico, pero relacionadas temáticamente.
- El *punto y aparte* separa párrafos en los que hay una ruptura en la línea temática o alguna novedad

en el discurso. En cualquier caso, su uso depende del estilo personal del autor o redactor.

- El *punto final* se utiliza al acabar un escrito o una de sus divisiones: capítulos, secciones, etcétera.
- Para marcar los miles en las cantidades numéricas escritas con cifras (1.973). No se emplea en los años (1973). En los diálogos, el punto se coloca siempre detrás del guión largo de cierre: *Tienes razón —dijo—. He sido yo.*

No se emplea punto:

- —En las siglas: ONU, pero no O.N.U.
- Después de puntos suspensivos. En cambio, si estos aparecieran entre paréntesis o corchetes indicando la omisión de un fragmento, y coincidieran con el final de la oración, el punto se situaría detrás del paréntesis o corchete de cierre.
- Detrás de signos de interrogación o exclamaciones.

Se emplea punto:

- —En las abreviaturas: *sr., d., mr., etc.*
- En las abreviaturas de nombres y apellidos, siempre seguido de un espacio.
- En las abreviaturas que conservan una voladita:  $M^a$ , no  $M^a$ ; D.<sup>a</sup>, no  $D^a$ .
- Con el fin de no confundir los números ordinales con la representación de «grado», se coloca entre

el número y la voladita: *1.º,* pero no *1º*. Para evitar la confusión, algunas fuentes subrayan la voladita, pero incluso en ese caso se pondrá el punto.

Coma  $\lceil$ ,  $\rceil$ 

Indica pausa breve y se utiliza para dividir enumeraciones y para introducir alguna palabra o frase incidental que amplía, explica o aclara la anterior. Nunca se debe colocar entre sujeto y verbo, ni entre verbo y complemento directo.

Se emplea coma:

- Antes y después de un vocativo: *Oye, Antonio, lo que te digo.*
- Cuando se cambia el orden lógico de una oración: *A pesar de lo que digan, Juan canta mal.*
- Cuando se invierte, en referencias bibliográficas, el orden de un nombre: *Saramago, José.*
- Antes de *pero, aunque, sin embargo, por ejemplo, no obstante, a pesar de.*
- —Para separar expresiones adverbiales.
- —Para indicar la supresión de un verbo.
- Para separar oraciones enlazadas por «y» cuando no comparten el sujeto: *Era ya muy tarde, y alguien me lo dijo.*
- Van entre comas, o seguidas de comas, expresiones como: *esto es, es decir, en fin, por último, sin embargo,* etcétera.
- Van entre comas las oraciones de relativo: *El cantante, que se puso enfermo, suspendió el concierto.*

Nunca se debe poner antes de paréntesis, corchete o guión largo.

Dos puntos [:]

Señala una pausa precedida de un descenso en el tono. A diferencia del punto, no termina la idea del enunciado. Se usa para:

Dar paso a una enumeración o a una cita textual. En el caso de la cita textual, van seguidos de comillas.

Después de dos puntos se escribe en minúscula, salvo que lo que siga sea una cita, una enumeración, el encabezamiento de una carta o un nombre propio.

Punto y coma [;]

Indica una pausa más intensa que la coma, aunque menor que el punto.

Se utiliza en periodos de cierta extensión para separar entre sí oraciones que llevan comas.

Delante de una oración que abarca o resume todo lo expresado anteriormente y separado por comas: *El paso, el semblante, el timbre de la voz; todo en él nos indicaba su intención.*

Para separar los nombres de una relación, cuando a éstos sigue su cargo u ocupación.

## Puntos suspensivos [...]

Expresa una pausa inesperada o una conclusión vaga, voluntariamente imperfecta, de una frase. Se usa en transcripciones o citas —entre paréntesis o corchetes—, para indicar la ausencia de algún pasaje. Tiene también un uso enfático.

## *Comillas*

Existen tres tipos de comillas: «angulares» o latinas, "altas" o inglesas y 'sencillas'.

Utilizaremos las comillas angulares (« ») para citar textualmente y con el fin de enfatizar determinadas palabras, destacar un neologismo o un término no castellano. Si dentro de un entrecomillado existiera otra cita o palabra que requiriese comillas, se usarán las "altas"; y dentro de éstas, si procediera, las 'sencillas'.

Las 'sencillas' suelen utilizarse también para delimitar la acepción de un determinado vocablo, o la traducción de un vocablo procedente de otro idioma.

La supresión de palabras o frases dentro de un entrecomillado se marcará con puntos suspensivos entre corchetes.

Si las comillas angulares (« ») no existen en el teclado, se pueden conseguir mediante la combinación ALT+174 y ALT+175 en el teclado alfanumérico (códigos ASCII).

Van siempre entre comillas:

- Títulos de aportaciones a congresos, foros, seminarios, etcétera.
- —Partes y capítulos de libros.
- Nombres de artículos en publicaciones periódicas.

## *Guiones*

Existen tres tipos de guiones:

- El guión pequeño o de no separación (-), presente en el teclado alfabético, sirve para unir dos palabras que no forman un compuesto, para indicar oposición o contraste y para relacionar números. Se utiliza también para separar palabras que no caben en la línea. En esta última función, el autor no debe utilizarlo en ningún caso a la hora de preparar el original.
- El guión mediano (–), presente en el teclado numérico, se utiliza para significar «menos» en las expresiones matemáticas.
- El guión largo, o raya (—), se utiliza en los diálogos y cumple también función de paréntesis.

De los tres, el único que no encontraremos en el teclado alfanumérico del ordenador es el guión largo. Podemos insertarlo en el texto tecleando el código ASCII 0151 [ALT+0151].

*Paréntesis*

Utiliza dos signos, uno de apertura y otro de cierre: (...) o bien —...—. Se utiliza para:

- Aislar una observación al margen del objeto del discurso.
- Intercalar fechas.
- Contener aclaraciones correspondientes a abreviaturas y siglas.
- En cursiva, contiene la notas de pie de página *(Nota del Traductor)* y *(Nota del Editor),* o sus abreviaturas en redonda (N. del T.) y (N. del E.).
- Cuando en un inciso se abra otro, el primero irá entre paréntesis, y el segundo entre guiones largos  $(\ldots - \ldots - \ldots ).$

## *Corchetes*

Se utilizan corchetes [...] para:

- Introducir incisos o comentarios del editor de un texto.
- Conteniendo puntos suspensivos, para indicar ausencia de texto.
- En una cita textual, para insertar texto que no está en el original.
- Para completar o modificar información bibliográfica, a continuación del elemento modificado. Por ejemplo, si existiese un error en el año de edición de un libro, citamos el que nos aparece

en el documento fuente y a continuación, entre corchetes, el año real de edición.

— Para presentar a continuación del original la traducción de un título en otro idioma.

*Interrogaciones (¿?)*

Se emplean signos de interrogación al principio y al final de una pregunta directa:

- Después de signo de interrogación, no debe escribirse un punto.
- El signo de cierre de interrogación entre paréntesis (?) indica duda.

*Exclamaciones (¡!)*

Se utilizan:

- —En oraciones exclamativas*: ¡Vuelve!, ¡Canta!*
- En las interjecciones y expresiones interjectivas*: ¡ay!, ¡eh!, ¡caramba!, ¡toma!*
- —En invocaciones*: ¡Virgen Santa!*

Un signo de cierre de exclamación entre paréntesis (!) indica asombro.

*Apóstrofo (')*

Generalmente indica la elisión de una letra.

#### *Números*

Como norma general, las cifras del uno al diez se escriben con letra, y a partir del 11 con números. Cuando después del once se sigan escribiendo con letra, las cifras del uno al treinta se escriben en una sola palabra; a partir del treinta, se separan: *veintitrés, treinta y tres*.

Se utilizan números en los siguientes casos:

- Los días del mes: *20 de marzo*. Se exceptúan determinadas fechas históricas: *Dos de may*o.
- Los números de calles o plazas: *Calle Castellar, 80.*
- Los años: *1960*.
- Las cifras con decimales: *22,80* milímetros.
- Las carreteras y autopistas: *A-92, N-340*. Pero *Nacional IV*.

Los numerales ordinales inferiores a veintiuno pueden escribirse indistintamente con letra *(primero, segundo)*, con números romanos *(II República)* o con número seguido de ª u º *(4.º Congreso).* Pero los nombres de los reyes se escriben siempre con numeración romana: *Felipe V,* no *Felipe 5º.*

En las cantidades numerales escritas en cifras se pone punto detrás de las unidades de millar y de millón: *1.500; 12.000.000.* En las expresiones que indican millones, se pueden sustituir éstos por letra; *12 millones.*

Las cifras decimales se separan del entero mediante una coma.

Nunca se empieza un párrafo con número: *Dieciocho años cumplió...,* pero no *18 años cumplió...*

No se escribe punto en los números de años, páginas, decretos, teléfonos y códigos postales.

#### *Unidades monetarias*

En el texto, se escriben los nombres completos en minúscula de las unidades monetarias. Se escribirá: *Encontró 50 euros en la chaqueta,* pero no: *Encontró 50* € e*n la chaqueta.*

Los signos y abreviaturas de las unidades monetarias se reservan para los cuadros de datos.

#### ABREVIATURAS <sup>Y</sup> SIGLAS

Abreviatura es la representación gráfica de una palabra o grupo de palabras con menos letras de las que les corresponden. Para evitar interpretaciones erróneas, deben guiarse por códigos adecuados; así, *dr.* debe ser siempre la abreviatura de «doctor»*,* pero no la de «director» El autor debe respetar escrupulosamente las convenciones creadas en torno al uso de las abreviaturas.

## *Abreviaturas y su grafía*

Las abreviaturas llevan siempre punto, incluidas las de cifras*: vol.* (volumen), *n.º* (número), *5.º* (quinto). Se exceptúan las abreviaturas de magnitudes y expresiones numéricas que suelen colocarse junto a la cantidad: *23º,* 

*26'30», 16%, 3 a, 5 g, 20 cm, 3 l*, así como las correspondientes a los puntos cardinales.

Las expresiones abreviadas de «grados centígrados» y «grados fahrenheit» van separadas de la cantidad: *35 ºC, 24 ºF*.

Las abreviaturas de tratamiento van siempre en mayúscula: *Excmo. Sr. D.*

En trabajos académicos, las abreviaturas correspondientes a artículo, capítulo, libro, tomo, volumen, etcétera, sólo se utilizan entre paréntesis, en las notas, bibliografía, etcétera, pero nunca en el texto.

La abreviatura de «etcétera» no se debe utilizar cuando coincida inmediatamente antes de un punto y aparte. En la actualidad se tiende a utilizar siempre la expresión completa.

Si procediera, las abreviaturas menos usuales o conocidas se contendrían en un índice al principio de la obra.

#### *Abreviaturas más usadas*

Como se observará, no se utiliza el punto en las abreviaturas de magnitudes: a (área), g (gramo) m (metro), etcétera.

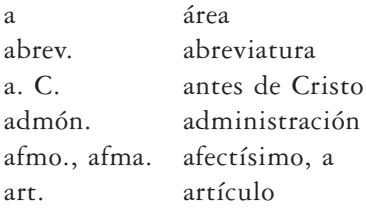

 $-56-$ 

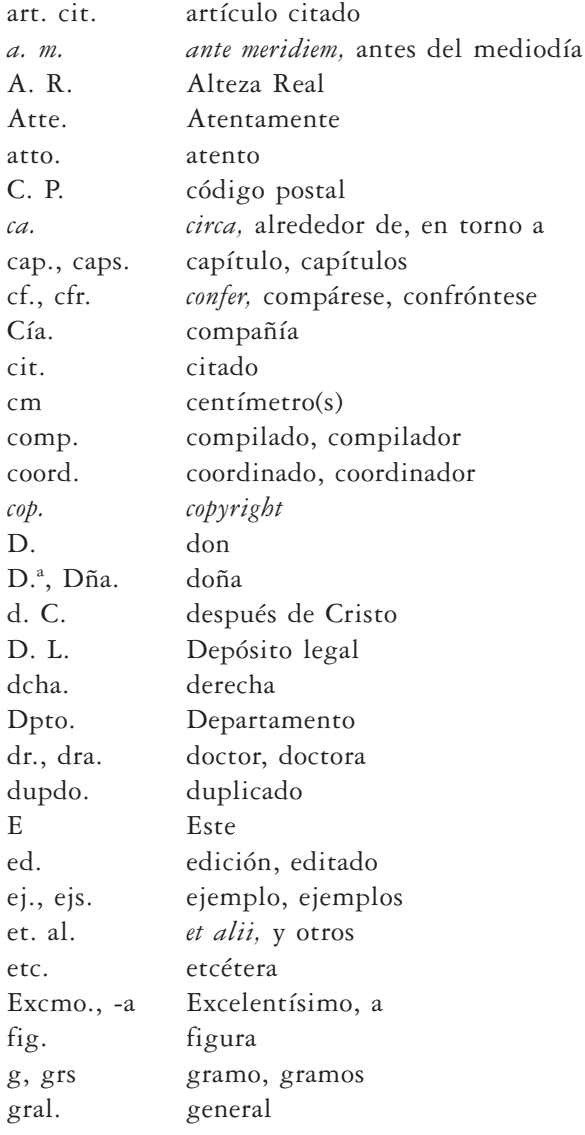

 $-57-$ 

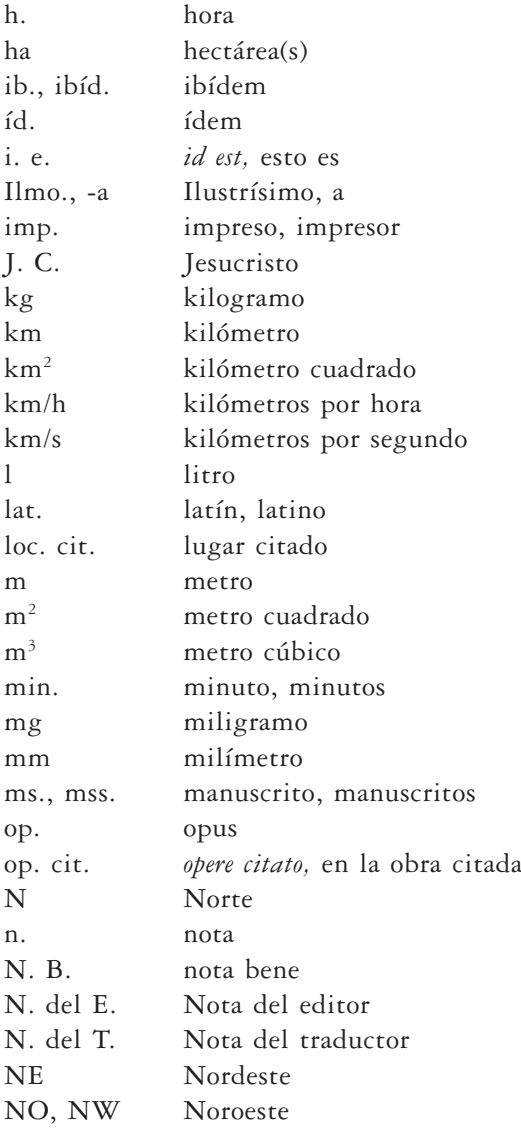

 $-58-$ 

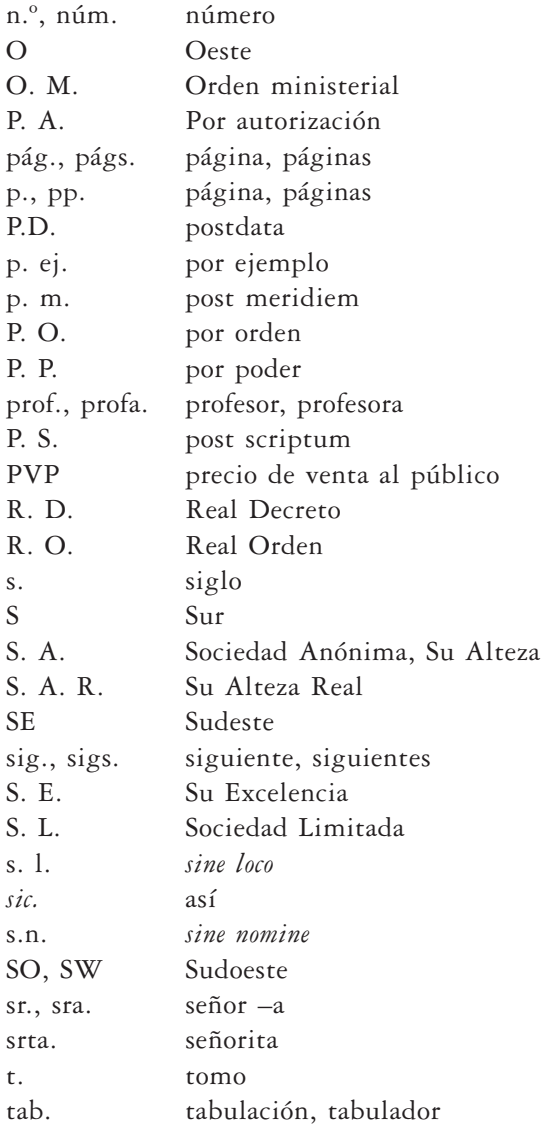

 $-59-$ 

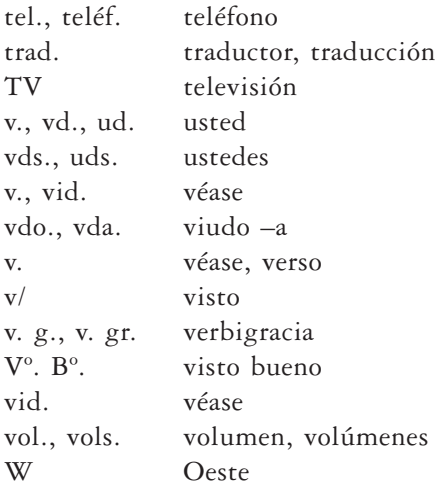

*Siglas*

Al contrario que las abreviaturas, las siglas se deben escribir siempre en mayúscula, sin puntos y sin dejar espacio entre las letras: ACNUR, ADENA, ADN, BOJA, CNT, UGR, EUG.

Explicaremos entre paréntesis el significado de las siglas la primera vez que se mencionen en el texto.

Las siglas no se pluralizan: ONG, pero no ONGs, y mucho menos ONG's.

## LA CORRECCIÓN DE PRUEBAS

La errata es la vieja enemiga de las artes gráficas. En francés la llaman *coquille,* «concha de molusco», y en inglés, con mayor rigor descriptivo, *literal error*. El *Diccionario de la edición y las artes gráficas* dice: «Hay errata cuando una letra falta, sobra, está vuelta o traspuesta, puesta en lugar de otra, etcétera». En la historia de la imprenta, la errata no sólo ha dado grandes disgustos a los autores, sino también a los cajistas y correctores, puesto que una letra equivocada era indicio de desaliño profesional por parte del cajista (el error se atribuía a la presencia indebida de un carácter en el cajetín equivocado), o por parte del corrector (sería el resultado de una lectura descuidada). Pasa el tiempo, la técnica avanza, desaparecen la composición manual, los cajetines, los caracteres y los componedores, aparecen las nuevas tecnologías, la autoedición se impone... y la errata permanece. Sobrevive a las miradas más agudas y al pulido más esmerado

Si la errata es el gran enemigo del libro, y cualquier esfuerzo que se haga por erradicarla está bien empleado, se entiende que uno de los momentos más delicados en el proceso de edición de un libro sea el de la corrección de pruebas, hasta el punto de que se realiza una y otra vez y, a ser posible, por distintos correctores. Uno de ellos, evidentemente, es el propio autor. En general, cualquier autor corregiría y corregiría su obra sin noción del tiempo ni de los problemas que esa dedicación obsesiva crea en la editorial; por eso los editores, más pendientes de los plazos y los costes, intentan poner freno a esa tendencia limitando las correcciones a tres (algunos incluso a dos). Hay grandes autores que han pasado a la pequeña historia de los editores como una pesadilla. En el fondo es comprensible si pensamos que las pruebas ya compaginadas, con «forma» de libro, producen un efecto inmediato de distanciamiento del autor sobre su propio texto. Es en ese momento cuando empieza el miedo, puesto que lee su propia obra «con los ojos» del lector.

En realidad, la labor de corrección del autor empieza antes de ver su texto compaginado, en el mismo momento de preparación del original, cuando una última lectura minuciosa debería aliviar el texto de erratas y errores de contenido, y confirmar la correspondencia exacta entre las notas y sus llamadas, así como las referencias cruzadas. Esta corrección, que no se cuenta entre las previstas por la editorial, sino que permanece todavía en el ámbito del autor, es de una importancia crucial.

Una vez cumplido el rito de entrega en la editorial, el texto pasará al taller de fotocomposición, donde será compaginado aplicándole las normas de estilo de la colección correspondiente. En un nuevo viaje, el texto

compaginado e impreso en folios con margen suficiente para ser anotados, caerá bajo la mirada entrenada de un corrector profesional.

La labor de un corrector no se limita a la limpieza de erratas, entendiendo éstas como errores de teclado, espaciados erróneos o ausencia de texto. Corregirá errores de acentuación, confusión de mayúsculas y minúsculas, elementos tipográficos, uso de abreviaturas y siglas; resolverá problemas gramaticales, revisará las bibliografías, la paginación, los esquemas, los gráficos; ajustará los guionados y revisará los índices. Y todo ello, comparando continuamente el texto compaginado donde se rayaron las correcciones, y la aplicación efectiva de éstas. Velará, en fin, por la coherencia —formal, se entiende— de lo que pronto será un libro sometido a los ojos no siempre amables del público...

#### SIGNOS DE CORRECCIÓN

Una vez entregado el original, la corrección se hace siempre sobre papel. Para ello, existen una serie de signos convencionales que deben ser conocidos tanto por los correctores —incluido el autor, cuando corresponda— como por los especialistas en fotocomposición. Estos signos, que fueron muy numerosos mientras la composición de los textos fue manual, se han ido reduciendo con la aplicación de las nuevas tecnologías (José Martínez de Sousa, *Diccionario de ortografía técnica,* Madrid, Fundación Germán Sánchez Ruipérez, Pirámide, 1987).

Cualquier indicación sobre el texto de la obra ya compaginado debe ser absolutamente claro para el fotocomponedor, como antiguamente debía serlo para el cajista. Con ese fin, las pruebas se entregan impresas en papel con márgenes suficientes para poder encajar las anotaciones.

Las anotaciones se dividen, básicamente, en *llamadas* (que se sitúan en el lugar exacto del texto en el que hay que corregir), *enmiendas* (que indican al margen, y relacionadas directamente con las llamadas, la corrección exacta que hay que hacer), y *señales* (anotaciones que se refieren a la composición). Existen también, como veremos a continuación, determinadas indicaciones referidas a los recursos tipográficos básicos (redonda, cursiva, etcétera).

*Enmiendas más usuales*

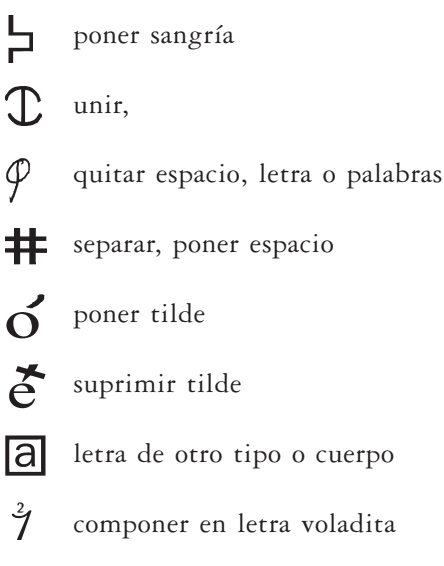

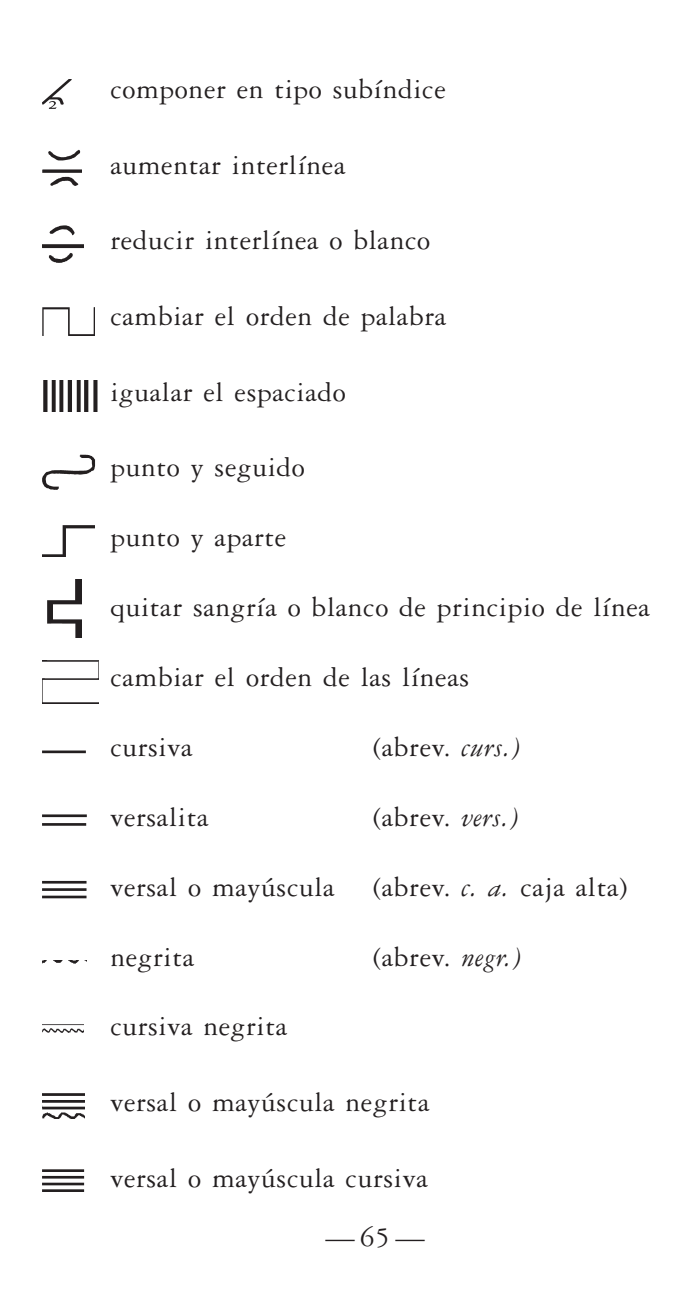

versal o mayúscula cursiva negrita

*min.* minúscula (abrev. *c. b*. caja baja)

*Expresiones más usuales para advertencias en la corrección*

Más blanco. Menos blanco. Igualar blancos. Repartir bien los blancos. Línea blanca.  $1 p. + (un punto más).$  $1 p. - (un punto menos).$ Tipo mayor. Tipo menor. Pasa a la pág. De la pág. Pág. larga. Pág. corta. A caja. A dos columnas. Más interlineado. Ojo (llamada para ver el original). Ver original. Sin abreviaturas.

## EJEMPLO PRÁCTICO DE PÁGINA CORREGIDA

pasó adelant $\psi$  anudando el hilo de la historia diciendo que visto el e leonero ya puestoen postura a Don Quijote, y que no poldía dejar de  $J#$  |  $\mathbb{T}$ soltar al león macho, so pena  $\approx$  caer en la desgracia del indignado  $\Box$ de y atreevido caballero, abrio de par en par la primera jaula, donde  $\nabla \varphi$  /0 estaba, como se ha dicho, el león, el cual pareió de grandeza ex- 10 [ C traordinaria, y espantable y fea catadura. Lo primero que hizo fue de revolverse en la jaula donde venía echado y tender la garra, A desperezarse todo; abrió luego la boca y bostezó muy despacio, y con casi dos palmos de lengua que sacó fuera, se despolvoreó los ojos y se lavó el rostro: hecho esto, sacó la fuera cabeza de la jaula y miró a THITI todas partes con los | ojos hechos | brasas, vista y ademán para 1S poner espanto a la misma temeridad. solo Don Quijote lo miraba atentamente, deseando que saltase ya del carro y viniese con él a las manos, entre las cuales pensaba hacerle pedazos.

Hasta aquí llegó el extremo de su jamás vista locura; pero el generoso león, más comédido que arrogante, no haciendo caso de como se ha dicho, volvió las espaldas y enseñó sus traseras partes a Don niñerías ni de bravatas, después de haber mirado a una y a otra parte, - Quijote, y con gran flema y remanso se volvió a echar en la jaula: viendo lo cual  $\overline{D}$ on Quijote, mandó al leonero que le diese de palos y que le irritase para echarle fuera. Eso no haré yo, respondió el leo-

٦ě

**Fuente: Fotocomposición Natale's, S. L.**

pasó adelante anudando el hilo de la historia diciendo que visto el leonero ya puesto en postura a Don Quijote, y que no podía dejar de soltar al león macho, so pena de caer en la desgracia del indignado y atrevido caballero, abrió de par en par la primera jaula, donde estaba, como se ha dicho, el león, el cual pareció de grandeza extraordinaria, y de espantable y fea catadura. Lo primero que hizo fue revolverse en la jaula donde venía echado y tender la garra, y desperezarse todo: abrió luego la boca y bostezó muy despacio, y con casi dos palmos de lengua que sacó fuera, se despolvoreó los ojos y se lavó el rostro: hecho esto, sacó la cabeza fuera de la jaula y miró a todas partes con los ojos hechos brasas, vista y ademán para poner espanto a la misma temeridad. Solo Don Quijote lo miraba atentamente, deseando que saltase ya del carro y viniese con él a las manos, entre las cuales pensaba hacerle pedazos. Hasta aquí llegó el extremo de su jamás vista locura; pero el generoso león, más comedido que arrogante, no haciendo caso de niñerías ni de bravatas, después de haber mirado a una y a otra parte, como se ha dicho, volvió las espaldas y enseñó sus traseras partes a Don Quijote, y con gran flema y remanso se volvió a echar en la jaula: viendo lo cual Don QUIJOTE, mandó al leonero que le diese de palos y que le irritase para echarle fuera. Eso no haré yo, respondió el leo-

## ÍNDICE

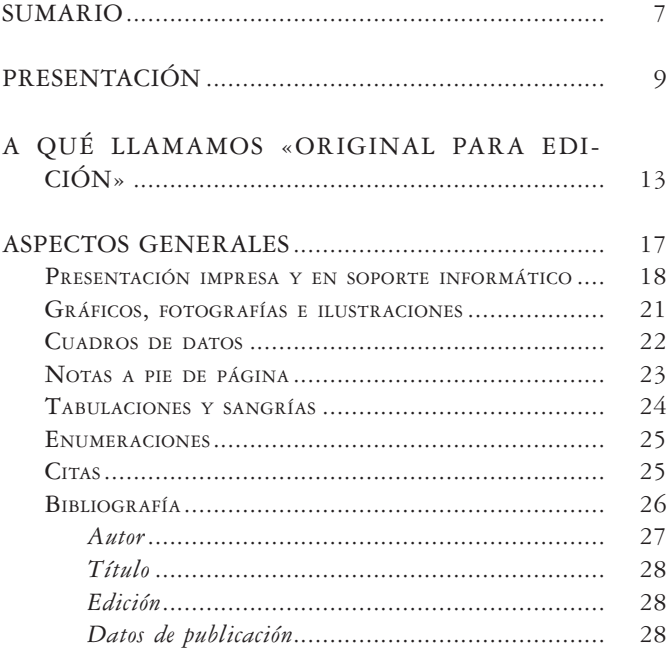

 $-71-$ 

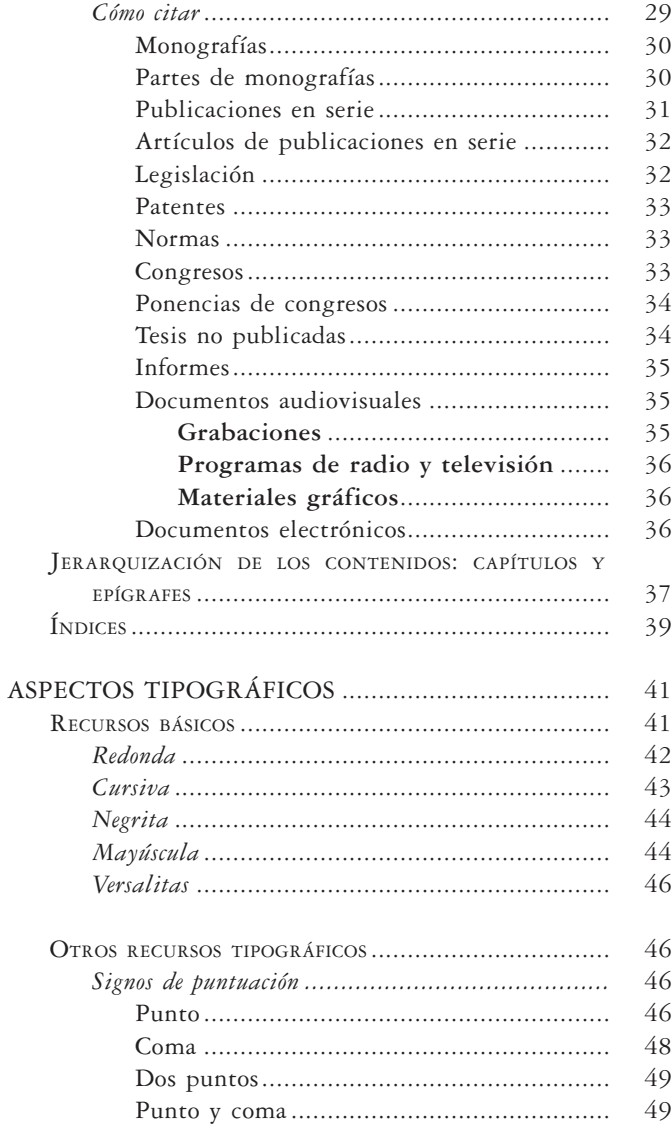

 $-72-$ 

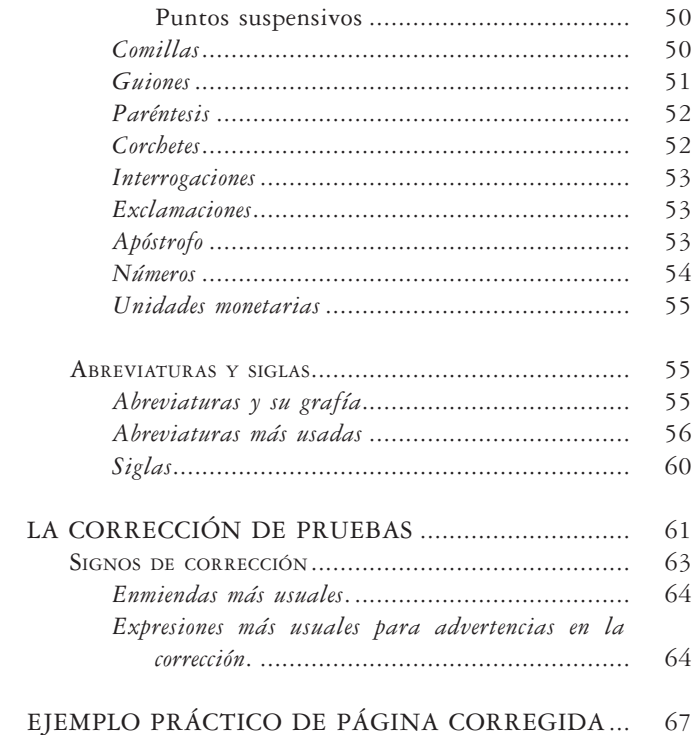

*Para cualquier sugerencia relativa a esta publicación se ruega dirigirse a la dirección postal: Editorial Universidad de Granada Departamento de Comunicación Colegio Máximo Campus Universitario de Cartuja 18071 Granada,*

# GUÍAcestilo "NORMAS PARA LA PRESENTACIÓN DE ORIGINALES"

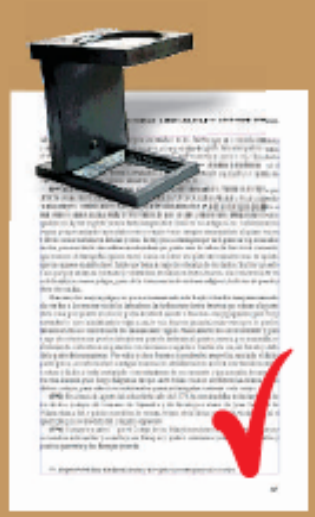

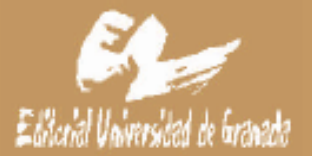